#### Health Center Attestation Form and Instruction

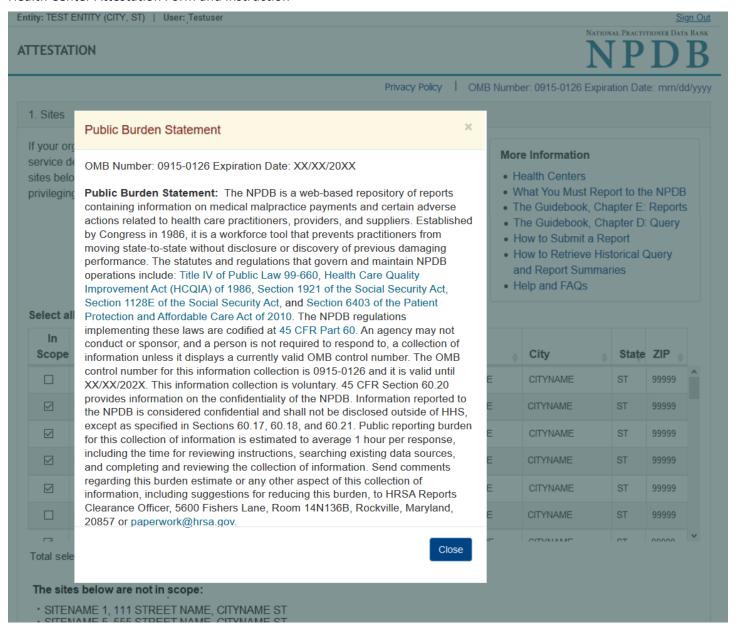

### ATTESTATION

NATIONAL PRACTITIONER DATA BANK

NATIONAL PRACTITIONER DATA BANK

Privacy Policy OMB Number: 0915-0126 Expiration Date: mm/dd/yyyy

### 1. Sites

If your organization is responsible for either privileging, or credentialing, or both for other service delivery sites, you must attest for those sites. Review the list of service delivery sites below and select all that are currently within your project scope. If you make privileging or credentialing decisions for a site not listed, add it below and select Continue.

#### More Information

- Health Centers
- What You Must Report to the NPDB
- The Guidebook, Chapter E: Reports
- The Guidebook, Chapter D: Query
- How to Submit a Report
- How to Retrieve Historical Query and Report Summaries
- Help and FAQs

### Select all sites currently in your scope of project

| In<br>Scope | Site Name  | Address          | City       | State | ZIP   |
|-------------|------------|------------------|------------|-------|-------|
|             | SITENAME 1 | 111 STREET NAME  | CITYNAME   | ST    | 99999 |
|             | SITENAME 2 | 222 STREET NAME  | CITYNAME   | ST    | 99999 |
| Ø           | SITENAME 3 | 333 STREET NAME  | CITYNAME   | ST    | 99999 |
|             | SITENAME 4 | 444 STREET NAME  | CITYNAME   | ST    | 99999 |
| $\square$   | SITENAME 5 | 555 STREET NAME  | CITYNAME   | ST    | 99999 |
|             | SITENAME 6 | 666 STREET NAME  | CITYNAME   | ST    | 99999 |
| ra          | CITCHAME 7 | 777 OTDEET MANAE | OTT/NIABAE | CT    | 00000 |

Total selected: 5

### The sites below are not in scope:

- SITENAME 1, 111 STREET NAME, CITYNAME ST
- SITENAME 5, 555 STREET NAME, CITYNAME ST

## Please explain

Organization's reason for sites not in scope

### Are there other sites in the approved scope of project for your health center that are not listed above?

Yes O No

| Site Name | Site Address                            | Point of Contact           | BPS Site ID | Actions |
|-----------|-----------------------------------------|----------------------------|-------------|---------|
| New Site  | 99 New Street<br>New City<br>3332221111 | Ann Smith asmith@email.com | 1111111     | × F     |

+ Add a site

Exit Continue

- 2. Attestation
- Certify and Submit

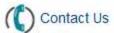

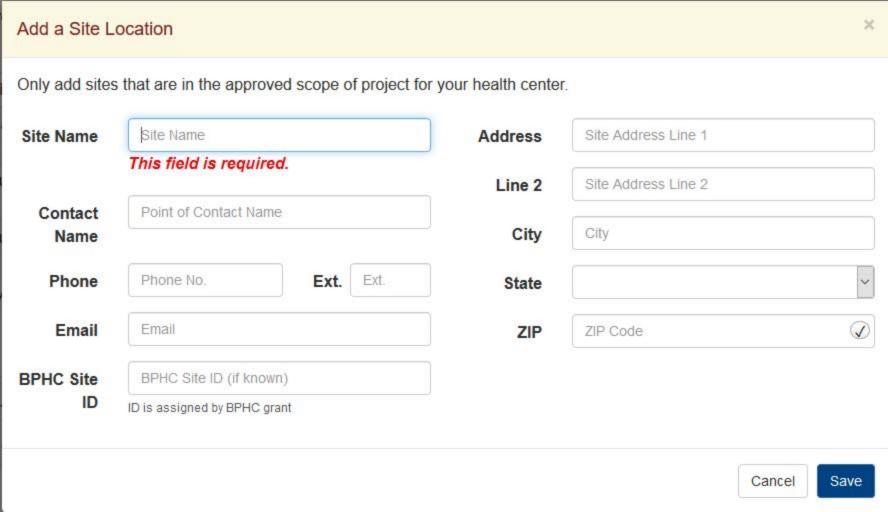

Entity: TEST ENTITY (CITY, ST) | User: Testuser

### Sign Out

NATIONAL PRACTITIONER DATA BANK

Privacy Policy | OMB Number: 0915-0126 Expiration Date: mm/dd/yyyy

1. Sites

ATTESTATION

#### 2. Attestation

Attestation confirms that your organization has submitted all required reports and complied with all confidentiality provisions over a 2-year time frame in accordance with federal law. This includes reports for all actions taken, payments made and queries submitted from <Month dd, yyyy>, to <Month dd, yyyy>.

Your organization is responsible for attesting to its compliance even if an agent or central credentialing office is designated to act on its behalf. Your organization has <n> agent designated to act on its behalf.

<Name of agent> is currently authorized to <query, or report, or query and report> on your organization's behalt.

### More Information

- Health Centers
- What You Must Report to the NPDB
- . The Guidebook, Chapter E: Reports
- . The Guidebook, Chapter D: Queries
- How to Submit a Report
- How to Retrieve Historical Query and Report Summaries
- Help and FAQs

### Are you authorized to attest?

The person who attests must be authorized to confirm your organization's compliance with reporting and querying requirements. You may be the person authorized to attest for your organization if you can confirm the following.

- You have access to all potentially reportable actions or payments made by your organization.
- · All required reports were submitted from <Month dd, yyyy>, to <Month dd, yyyy>,
- Query responses were used in accordance with federal law.

If you are not authorized to attest, you must identify and advise the person who is authorized of his or her responsibilities. If that person has an administrator account, he or she should sign in and submit the attestation. If they cannot do so, you must obtain permission to submit the attestation on his or her behalf.

| ☐ I am authorized to a | attest         |      |  |
|------------------------|----------------|------|--|
| Authorized Name        | JANE DOE       |      |  |
| Title                  | ADMINISTRATOR  |      |  |
| Phone                  | 2221114444     | Ext. |  |
| Email                  | idoe@email.com |      |  |

# NPDB Regulatory Requirements

### Reporting Compliance

Federal law requires hospitals, health plans, medical malpractice payers, and other health care organizations to report certain adverse actions and medical malpractice payments. You must submit a report within 30 days of taking an action or making a medical malpractice payment in accordance with reporting requirements.

Your organization added a total of n reports for actions taken or payments made from <Month dd, yyyy>, to <Month dd, yyyy>.

### Querying Confidentiality

Query responses and enrollment disclosures may be used only in accordance with the confidentiality provisions of 45 CFR Part 60 for the purpose designated at the time of the guery or enrollment.

### Attest

Has your organization complied with all NPDB regulatory requirements as outlined above?

Why not?

Organization's reason for not complying

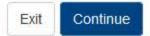

Certify and Submit

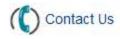

### ATTESTATION

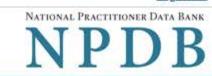

Privacy Policy | OMB Number: 0915-0126 Expiration Date: mm/dd/yyyy

1. Sites

Edit

2. Attestation

**∦** Edit

3. Certify and Submit

Review the attestation and select Submit. If it is not correct, select a section to edit.

Attestation for <TEST ENTITY>, <CITY>, <ST> for reports submitted from <Month dd, yyyy>, to <Month dd, yyyy>.

• My organization has not fulfilled our NPDB regulatory requirements for reports submitted from <Month dd, yyyy>, to <Month dd, yyyy>.

The reason why we have not fulfulled all NPDB regulatory requirements: Organization's reason for not complying

My organization is responsible for either privileging, or credentialing, or both at the following sites:

| Site Name  | Address         | City     | State | ZIP   |
|------------|-----------------|----------|-------|-------|
| SITENAME 2 | 222 STREET NAME | CITYNAME | ST    | 99999 |
| SITENAME 3 | 333 STREET NAME | CITYNAME | ST    | 99999 |
| SITENAME 4 | 444 STREET NAME | CITYNAME | ST    | 99999 |
| SITENAME 6 | 666 STREET NAME | CITYNAME | ST    | 99999 |
| SITENAME 7 | 777 STREET NAME | CITYNAME | ST    | 99999 |

#### **Additional Sites**

| Site Name | Site Address                            | Point of Contact           | BPS Site ID |
|-----------|-----------------------------------------|----------------------------|-------------|
| New Site  | 99 New Street<br>New City<br>3332221111 | Ann Smith asmith@email.com | 1111111     |

My organization is not responsible for either privileging, or credentialing, or both at the following sites:

| Site Name  | Address         | City     | State | ZIP   |
|------------|-----------------|----------|-------|-------|
| SITENAME 1 | 111 STREET NAME | CITYNAME | ST    | 99999 |
| SITENAME 5 | 555 STREET NAME | CITYNAME | ST    | 99999 |

# Explanation

Organization's reason for sites not in scope

# Certify Attestation

I certify that I have access to all potential reportable actions or payments made by my organization.

I certify that I am authorized to submit these attestation statements on behalf of my organization regarding compliance with NPDB regulatory requirements for all reports and queries submitted from <Month dd, yyyy>, to <Month dd, yyyy>, and that the statements are true and correct to the best of my knowledge.

I further certify that my organization will comply with all NPDB regulatory requirements in the future.

# Attested by:

Name:

Jane Doe

Title: Phone: Admin

Phone Email: 2221114444 jdoe@email.com

By selecting Submit you affirm that the certifier authorized you to submit the attestation on his or her behalf.

# Submitted by:

Name:

Pat Smith

Title:

Credentialing Admin 800-555-1212

Phone: Email:

psmith@email.org

# WARNING:

Any person who knowingly makes a false statement or misrepresentation to the National Practitioner Data Bank (NPDB) may be subject to a fine and imprisonment under federal statute.

Exit

Submit

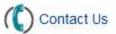

### **ATTESTATION**

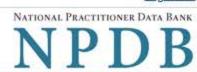

0

Thank you for submitting your attestation

Your attestation is valid until your next registration renewal on <Month dd, yyyy>.

### Attestation for <TEST ENTITY>, <CITY>, <ST> for reports submitted from <Month dd, yyyy>, to <Month dd, yyyy>.

My organization has not fulfilled our NPDB regulatory requirements for reports submitted from < Month dd, yyyy>, to < Month dd, yyyy>.

# The reason why we have not fulfulled all NPDB regulatory requirements:

Organization's reason for not complying

My organization is responsible for either privileging, or credentialing, or both at the following sites:

| Site Name  | Address         | City     | State | ZIP   |
|------------|-----------------|----------|-------|-------|
| SITENAME 2 | 222 STREET NAME | CITYNAME | ST    | 99999 |
| SITENAME 3 | 333 STREET NAME | CITYNAME | ST    | 99999 |
| SITENAME 4 | 444 STREET NAME | CITYNAME | ST    | 99999 |
| SITENAME 6 | 666 STREET NAME | CITYNAME | ST    | 99999 |
| SITENAME 7 | 777 STREET NAME | CITYNAME | ST    | 99999 |

#### **Additional Sites**

| Site Name | Site Address                            | Point of Contact           | BPS Site ID |
|-----------|-----------------------------------------|----------------------------|-------------|
| New Site  | 99 New Street<br>New City<br>3332221111 | Ann Smith asmith@email.com | 1111111     |

My organization is not responsible for either privileging, or credentialing, or both at the following sites:

| Site Name  | Address         | City     | State | ZIP   |
|------------|-----------------|----------|-------|-------|
| SITENAME 1 | 111 STREET NAME | CITYNAME | ST    | 99999 |
| SITENAME 5 | 555 STREET NAME | CITYNAME | ST    | 99999 |

# Explanation

Organization's reason for sites not in scope

# **Certify Attestation**

I certify that I have access to all potential reportable actions or payments made by my organization.

I certify that I am authorized to submit these attestation statements on behalf of my organization regarding compliance with NPDB regulatory requirements for all reports and queries submitted from <Month dd, yyyy>, to <Month dd, yyyy>, and that the statements are and correct to the best of my knowledge.

I further certify that my organization will comply with all NPDB regulatory requirements in the future.

# Attested by:

Name:

Jane Doe

Title: Phone: Admin

Phone.

2221114444

Email:

jdoe@email.com

By selecting Submit you affirm that the certifier authorized you to submit the attestation on his or her behalf.

# Submitted by:

Name:

Pat Smith

Title:

Credentialing Admin

Phone:

800-555-1212

Email:

psmith@email.org

# WARNING:

Any person who knowingly makes a false statement or misrepresentation to the National Practitioner Data Bank (NPDB) may be subject to a fine and imprisonment under federal statute.

# **Non-visible Questions**

| Label    | PDF Name<br>(step)              | Location                                 | Response<br>Input Item | Visibility Trigger                                             | Other |
|----------|---------------------------------|------------------------------------------|------------------------|----------------------------------------------------------------|-------|
| Why not? | Health Center<br>Attestation(1) | Below the<br>Yes and No<br>radio buttons | Text Entry             | The field is displayed if the user selects the No radio button |       |

# **State Changes**

| Label                                                    | PDF Name                     | Item Type | Trigger                                                                                                    |
|----------------------------------------------------------|------------------------------|-----------|----------------------------------------------------------------------------------------------------|
| OMB Number: 0915-<br>0126 Expiration Date:<br>mm/dd/yyyy | Health Center<br>Attestation | Modal     | When the user selects the link the modal is displayed with the public burden statement content.                                                                                                    |
| Add a site                                               | Health Center<br>Attestation | Modal     | When the user sets Selects the link "+Add a site" the page Add a site location is displayed as a modal. The user can complete the required form elements. The modal is hidden once the user submits the additional site form information or selects the Cancel button. |